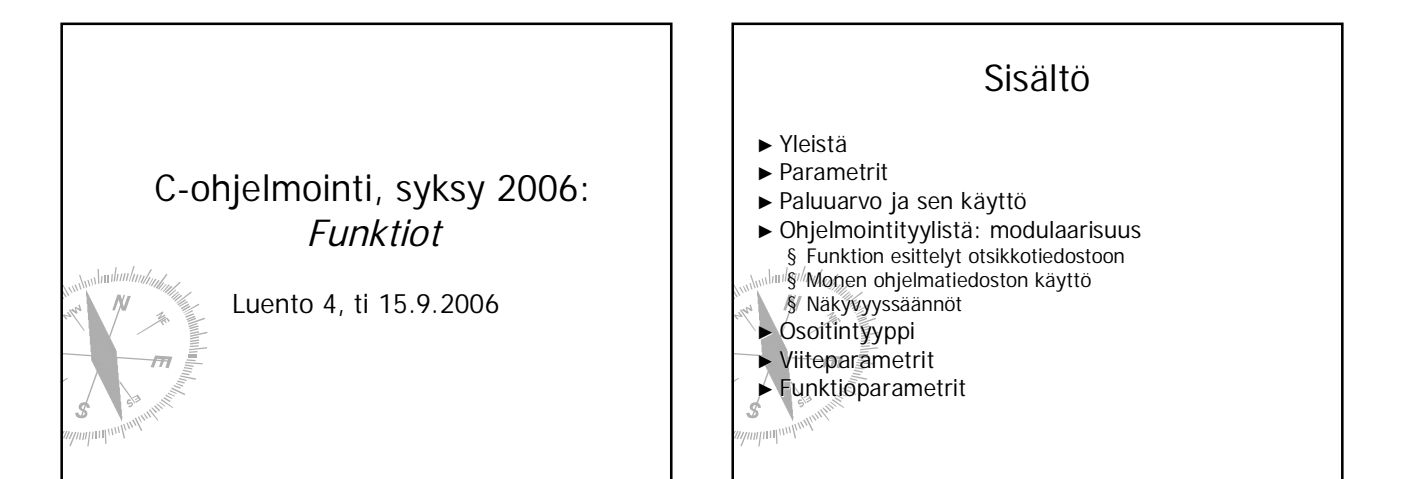

Ś

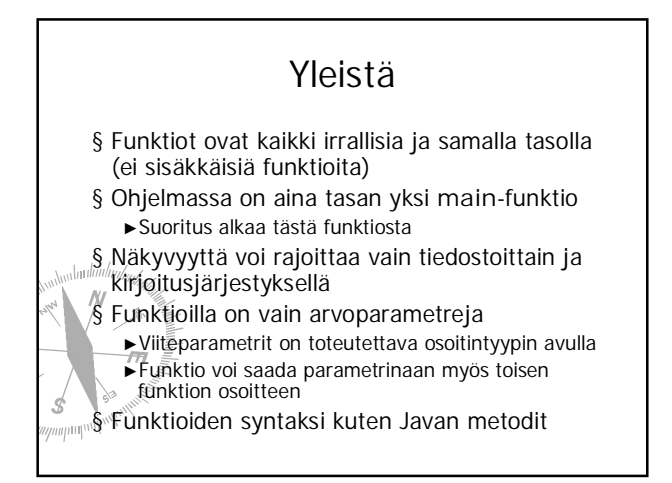

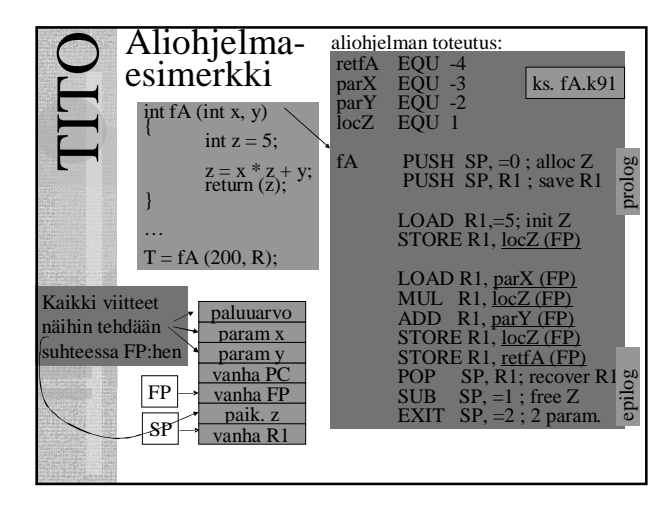

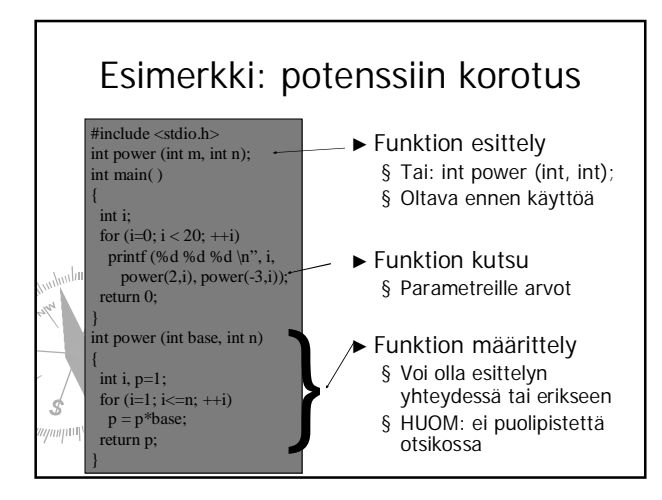

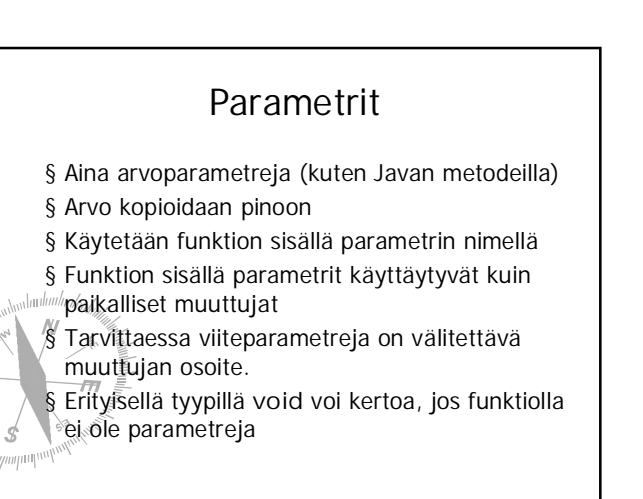

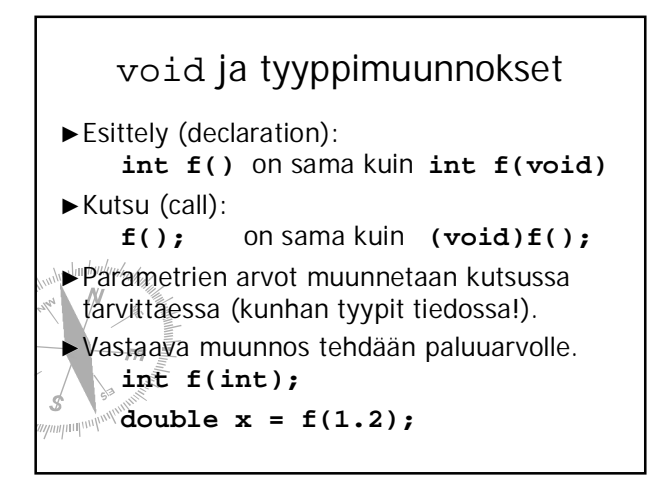

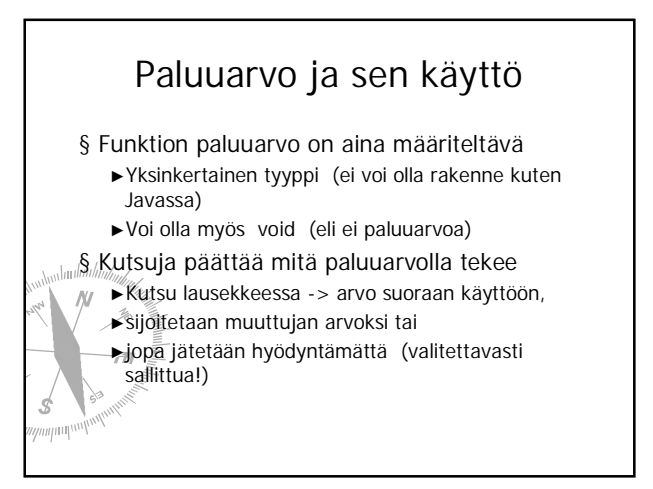

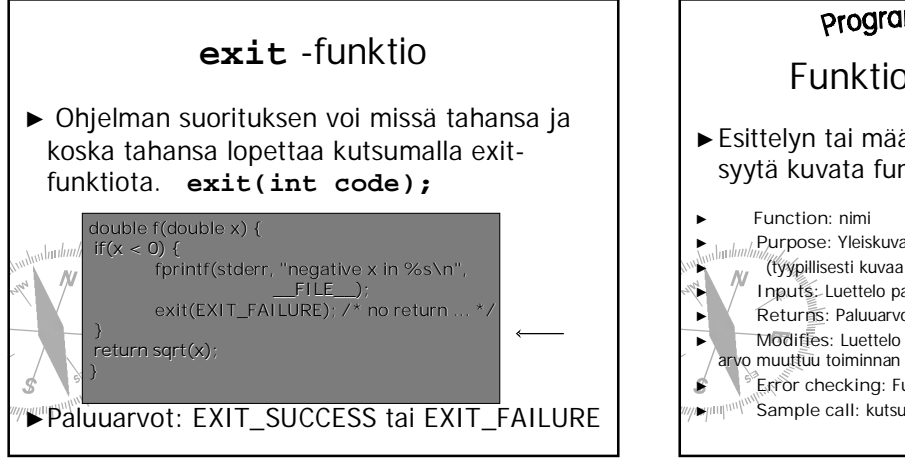

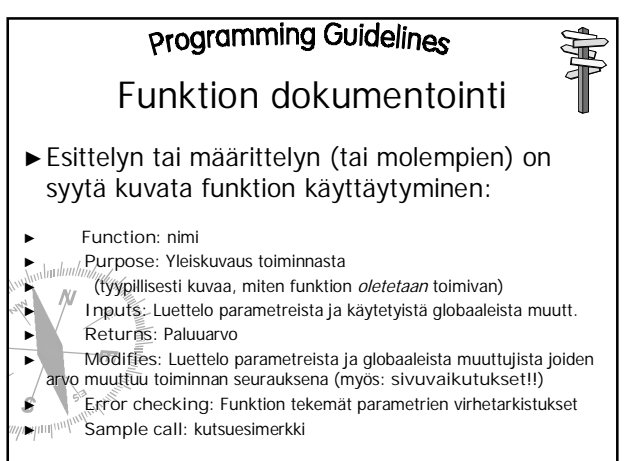

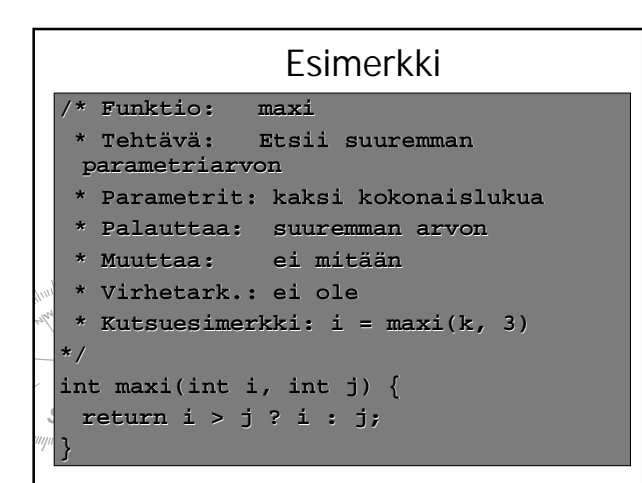

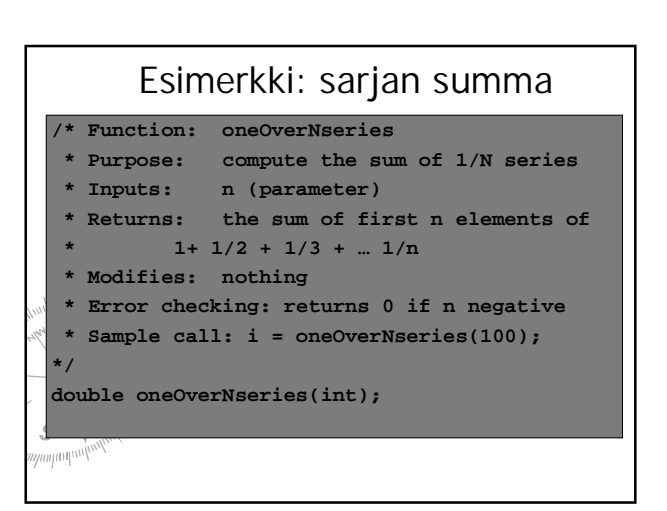

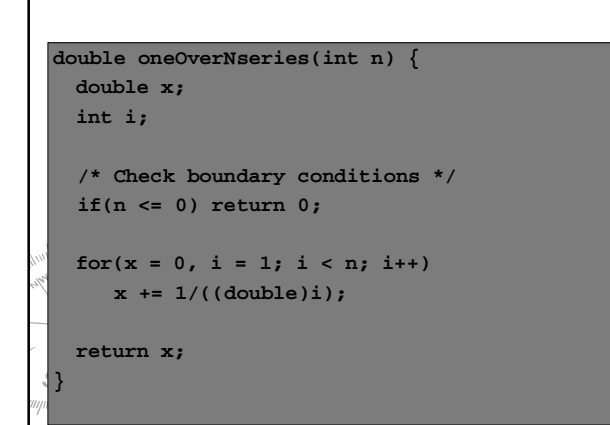

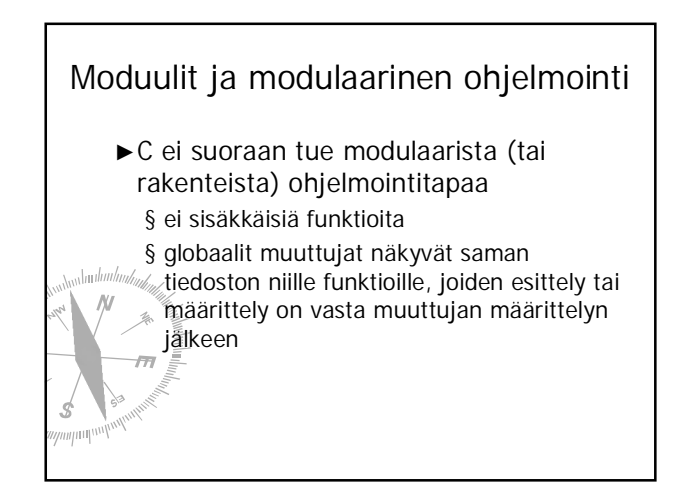

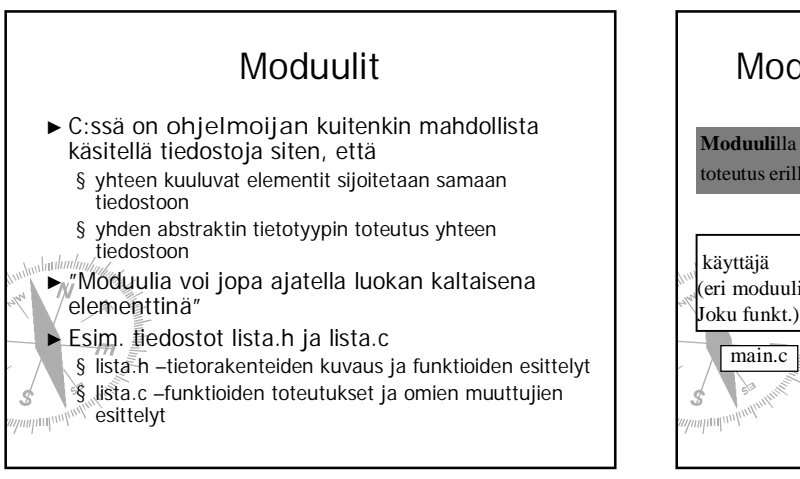

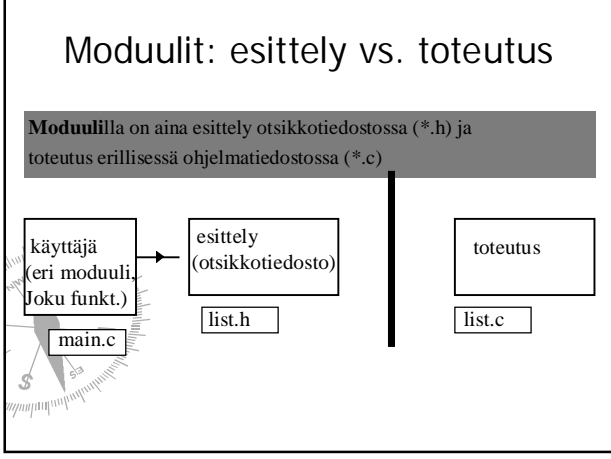

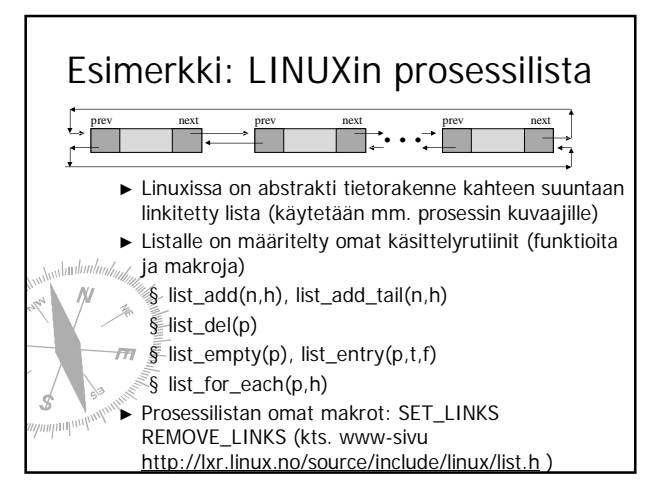

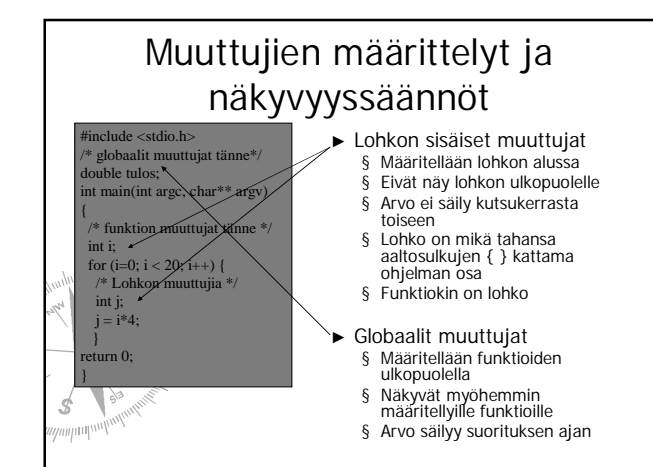

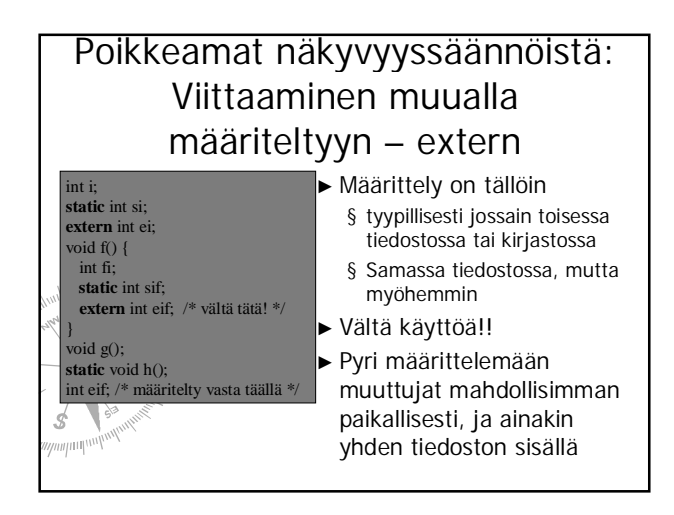

#### Poikkeamat säilyvyyssäännöistä: Funktion sisäinen muuttuja pysyväksi ja piiloon - static ► 'static' määreellä muuttujan arvo säilyy suorituskerrasta toiseen.  $\blacktriangleright$  Toisaalta 'static' määre int i; **static** int si; **extern** int ei; void  $f()$  { int fi;

**static** int sif; **extern** int eif; /\* vältä tätä! \*/ } void  $g()$ ; **static** void h(); nt eif; /\* määritelt \$  $\mathbb{E} \left[ \mathbb{E} \left[ \mathbb{$ 

rajoittaa kyseisen muuttujan tai funktion (eli tunnuksen) näkyvyyttä. Sitä ei voi tämän jälkeen käyttää muista tiedostoista käsin. (Vrt. javan private )

# Muuttujien sijoittelu muistiin

- Ź **Extern** määre kertoo kääntäjälle, että tässä kohtaa muuttujalle ei tarvitse varata tilaa, koska muuttuja on määritelty muualla
- Static määre kertoo kääntäjälle, että paikalliselle muuttujalle on varattava tilaa pinon ulkopuolelta, koska arvon pitää säilyä
- Ź **Register** määre kertoo kääntäjälle, että muuttujaa käytetään niin paljon, että sille kannattaisi varata oma rekisteri prosessorilta tässä lohkossa
- Muuttuijan esittely ilman määrettä, ns. automaattinen tilanvaraus
- § globaaleille muuttujille tilanvaraus käännösaikana
- § paikallisille muuttujille tilanvaraus pinosta suoritusaikana

## Rekursio Rekursio

- ▶ Rekursiivinen funktio kirjoitetaan c:ssä ihan niin kuin muissakin kielissä
- ▶ Rekursion pysäyttämiseksi on rekursiivisen kutsun oltava jollakin tavalla ehdollinen.

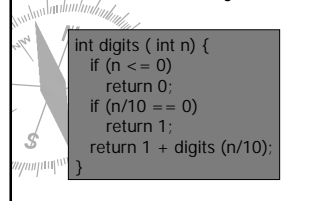

int digits ( int n) {  $int$  count =0 if  $(n \leq 0)$ <br>return 0; do {  $count +$ n /= 10; while  $(n! = 0)$ ; return count; }

#### Osoittimet (pointers) ▶ Osoitin on muuttuja, jonka arvona on toisen muuttujan osoite.  $\blacktriangleright$  Osoittimien käyttö perustuu siihen, että useimpien tietokoneiden muisti voidaan kuvata ikään kuin valtavana yksiulotteisena taulukkona. Kaikki ohjelmat ja data sijaitsevat tässä taulukossa. Soitin on oikeastaan indeksi johonkin kohtaan muistia. Ź Osoitinmuuttuja on eräänlainen viitta, jonka avulla päästään käsiksi toiseen muuttujaan.

 $\blacktriangleright$  Vrt. Javan olioviite (joka oikeastaan on osoitin)

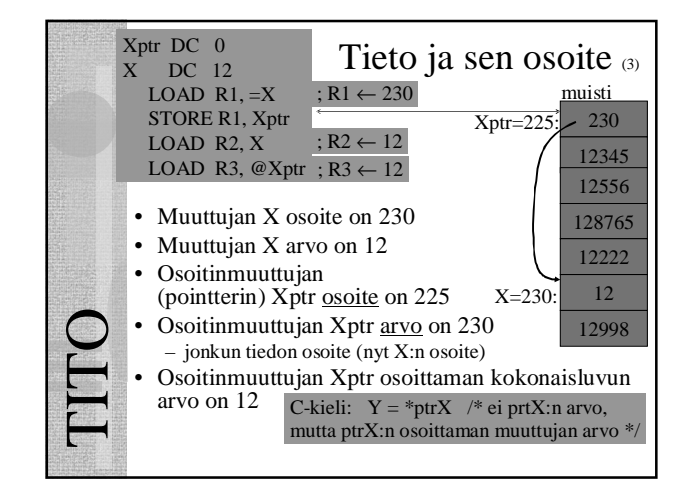

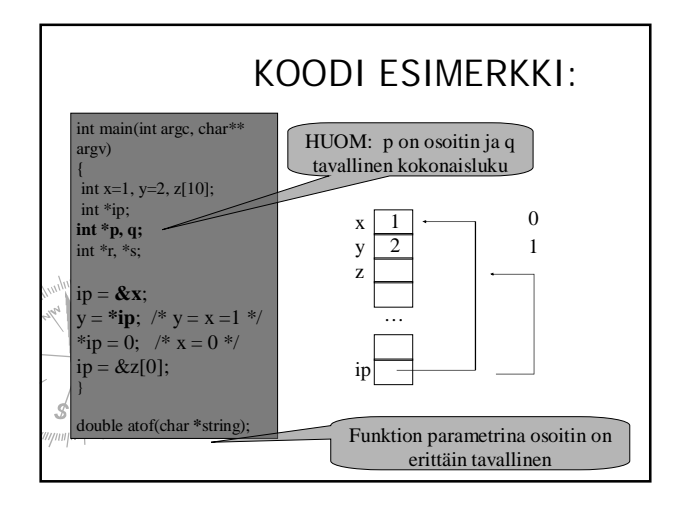

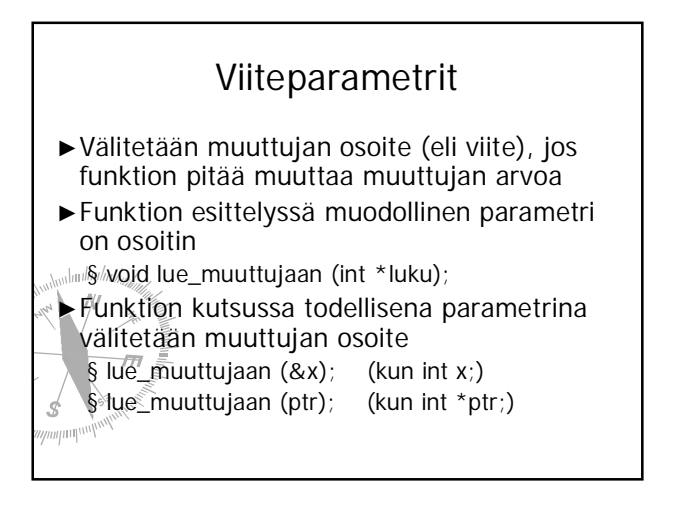

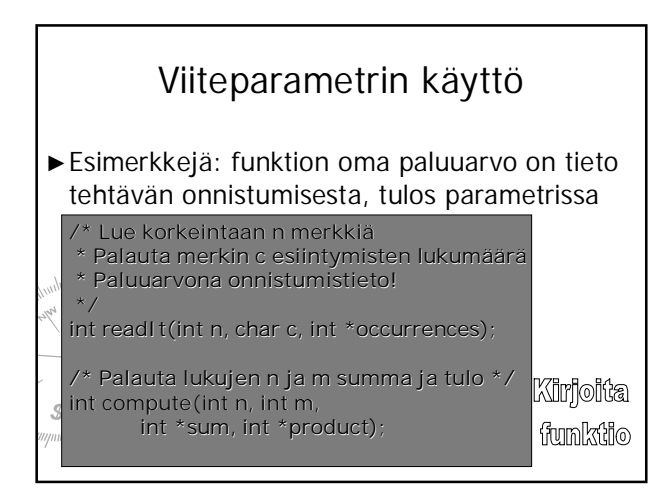

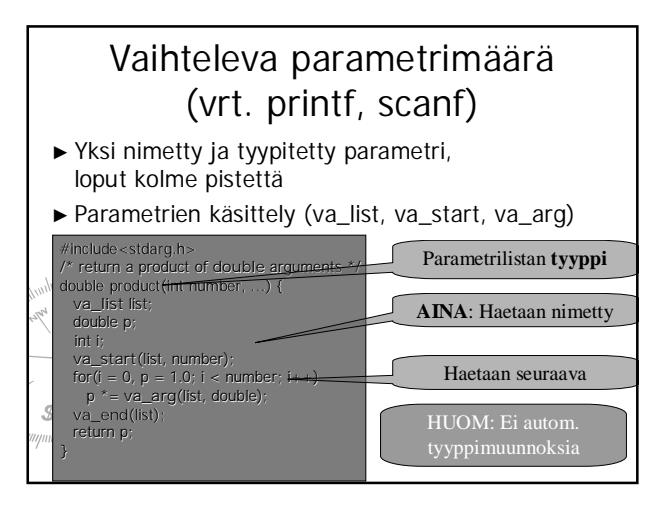

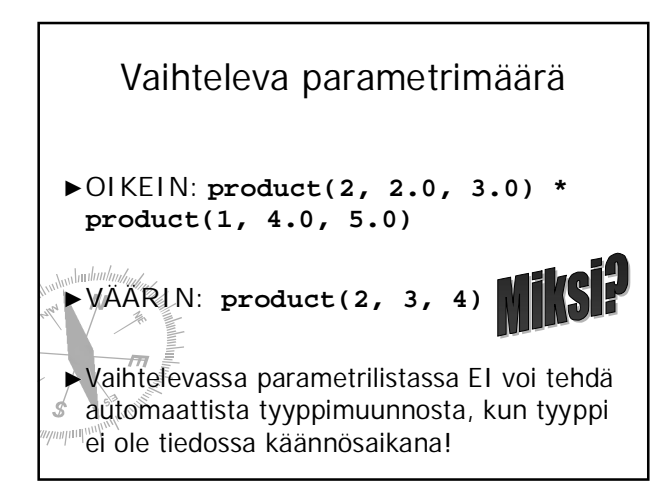

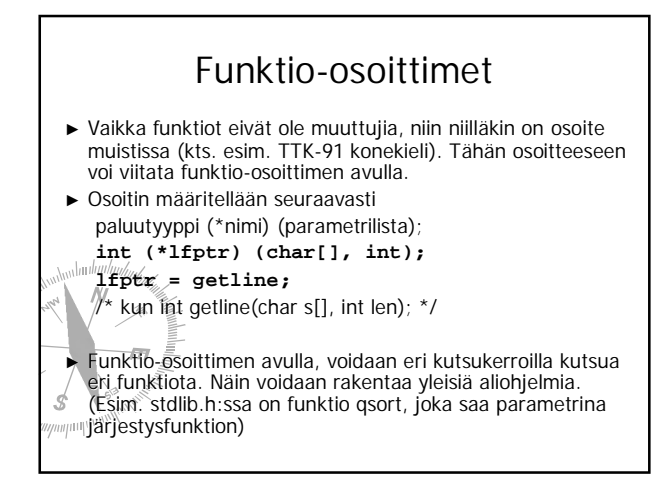

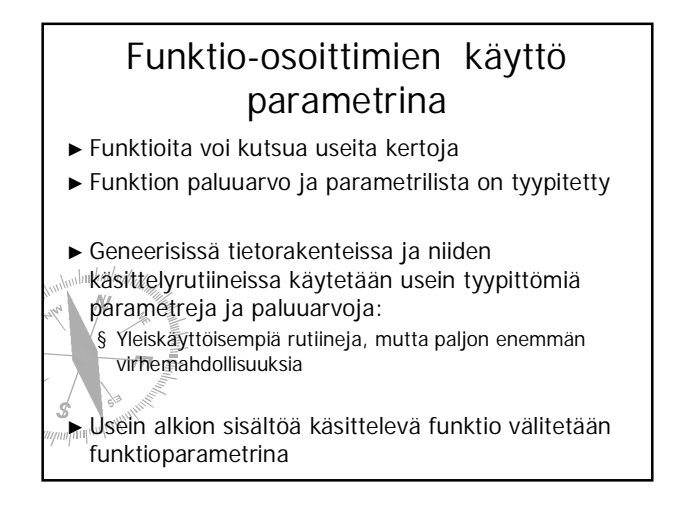

## Esimerkki funktiotietue (kts. include/linux/quota.h)

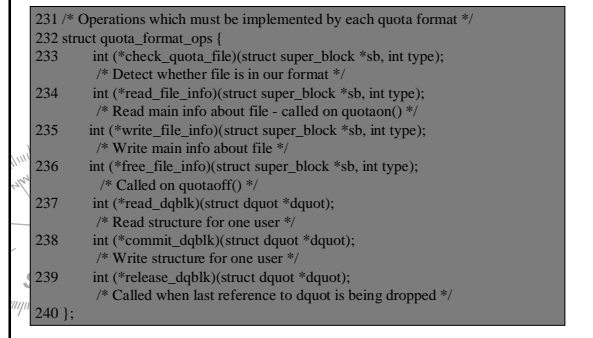

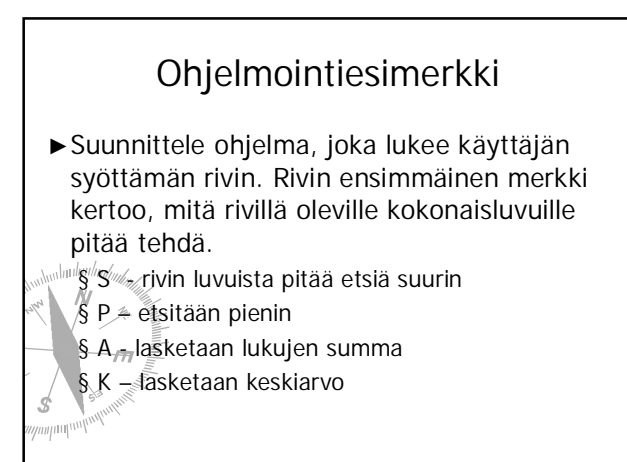

## Millainen rakenne

#### Luonnollisesti

- § Yhden luvun lukeminen omaan funktioon
- § Pääohjelmaan tuo valinta
- $\blacktriangleright$  Mutta entä yhden rivin käsittely?
- § Kullekin tyypille oma rivinkäsittelyfunktio ja valinta toimenpiteen mukaan?
- § Geneerinen käsittelyfunktio, joka saa parametrina laskennan?

### Millainen rakenne? Verrataan!  $\blacktriangleright$  Kullekin oma:  $\blacktriangleright$  Geneerinen toisto:

Lue merkki Lue merkki Switch merkki  $'P'$ : pienin $()$ ; S: suurin(); A: summa(); K: keskiarvo();

**S** Tulosta arvo;

 $\mathcal{Q}$ 

Lue merkki Lue merkki

- Switch merkki
	- 'P' : toistofunktio(pienin)
	- S: toistofunktio(suurin)
	- A: toistofunktio(summa)
	- K : toistofunktio(keskiarvo)

}

s

 $\eta$ mpill $\mathbb{R}^V$ 

}

Tulosta arvo;

#### Tehdään ensin: kullekin oma  $\blacktriangleright$  Funktiot: lue luku, main, pienin(), … /\* tehdään erillinen lukufunktio, jota voidaan myöhemmin parantaa \*/ nt main  $()$  {

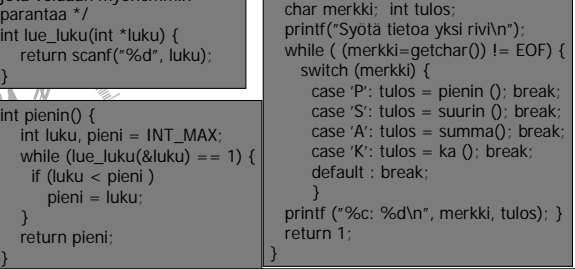

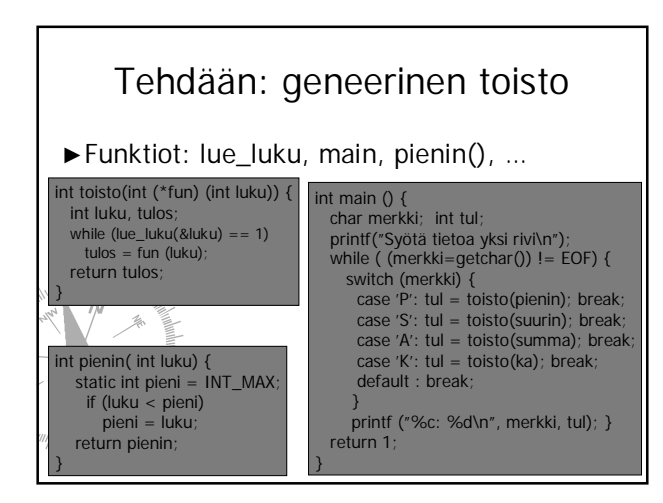

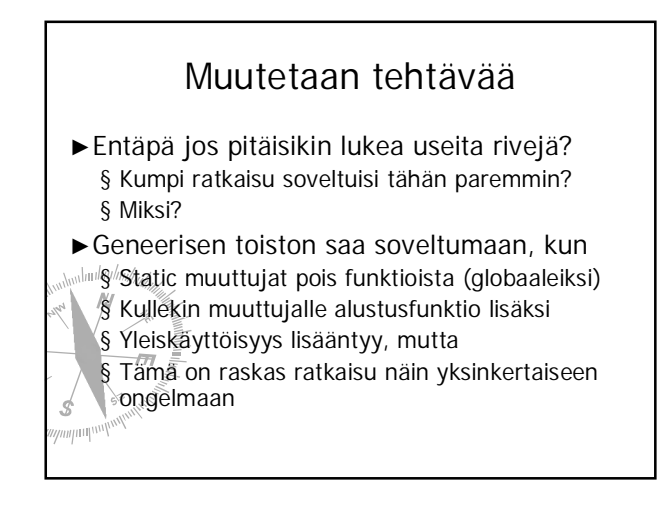

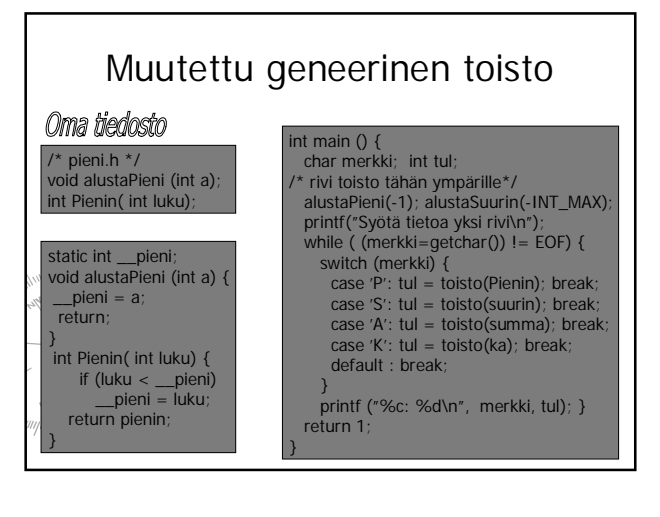

C assumes that programmer is intelligent enough to use all of its constructs wisely, and so few things are forbidden.

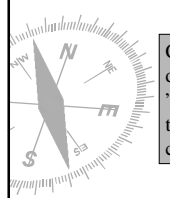

C can be a very useful and elegant tool. People often dismiss C, claiming that it is responsible for a "bad coding style". The bad coding style is not the fault of the language, but is controlled (and so caused) by the programmer.

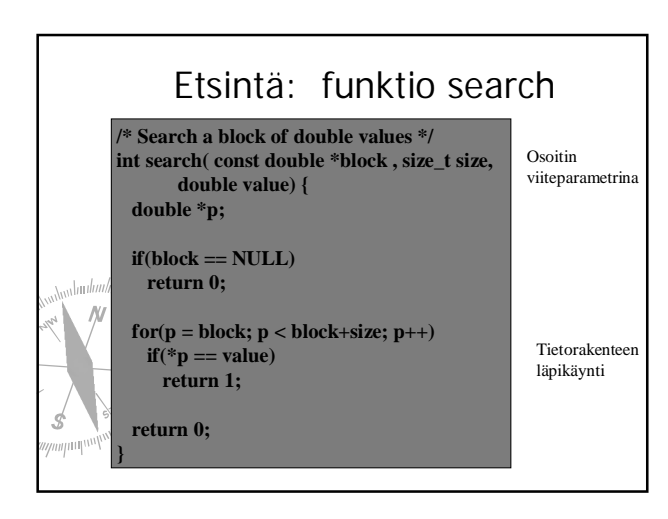

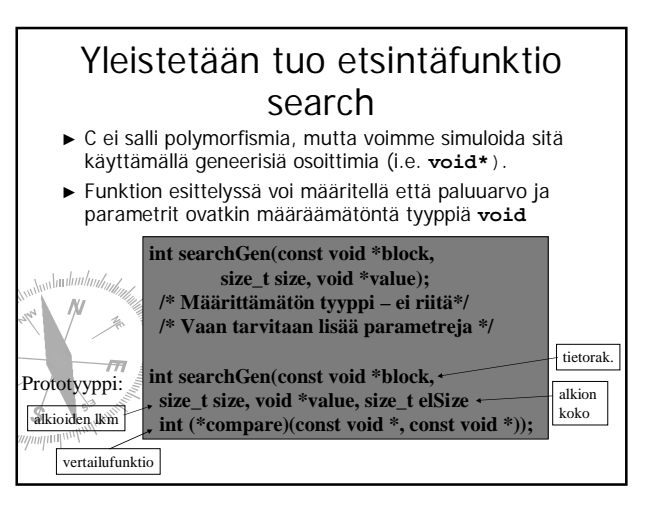

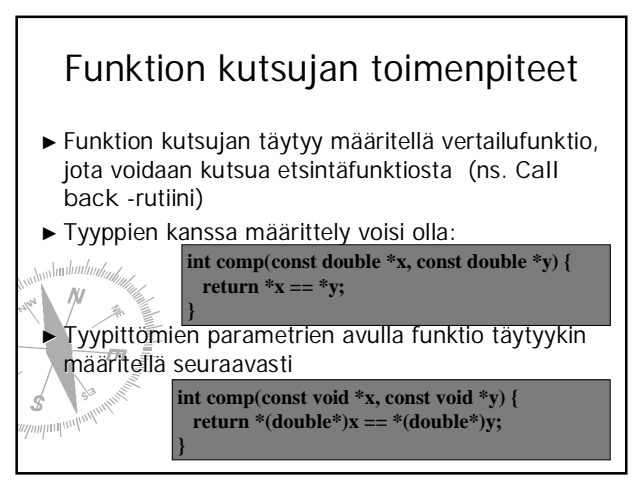

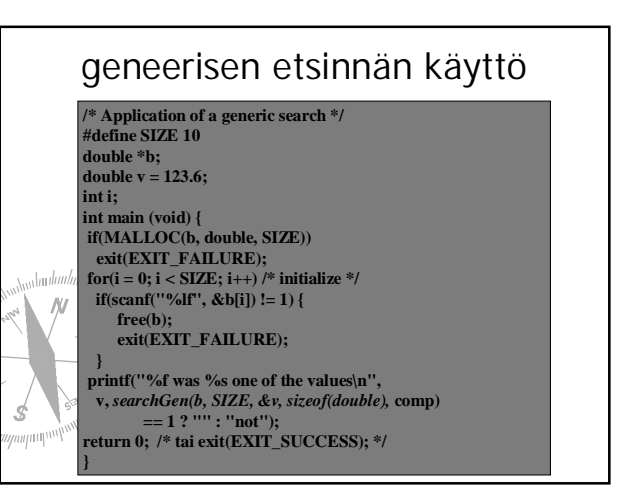

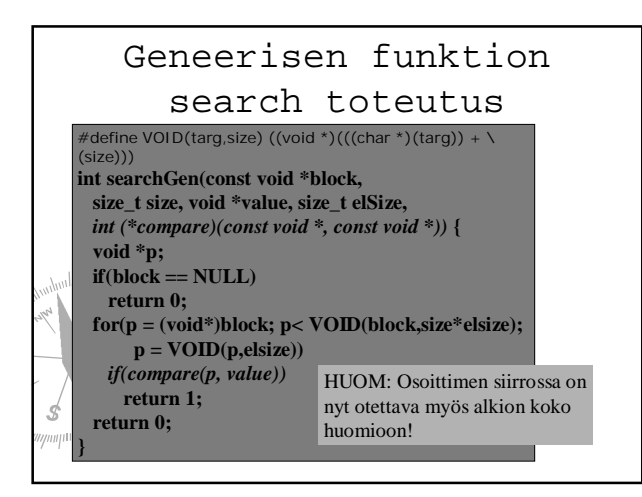